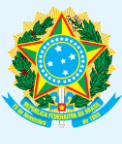

**\_\_\_\_\_\_\_\_\_\_\_\_\_\_\_\_\_\_\_\_\_\_\_\_\_\_\_\_\_\_\_\_\_\_\_\_\_\_\_\_\_\_\_\_\_\_\_\_\_\_\_\_\_\_\_\_\_\_\_\_\_\_\_\_\_\_\_\_\_\_\_\_\_\_\_\_\_\_\_\_\_\_\_\_\_\_\_\_\_\_\_\_**

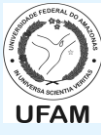

**TUTORIAL DE USO – ALTERAÇÃO DE DADOS CADASTRAIS Estado Civil\* / Grupo Sanguíneo / Fator RH / Endereço (Logradouro) Bairro / Estado/CEP / Celular / E-mail Pessoal / E-mail Institucional / Título de Eleitor**

*1)* Acesse o [www.servidor.gov.br](http://www.servidor.gov.br/) e clique em *Sigepe Servidor e Pensionista\**:

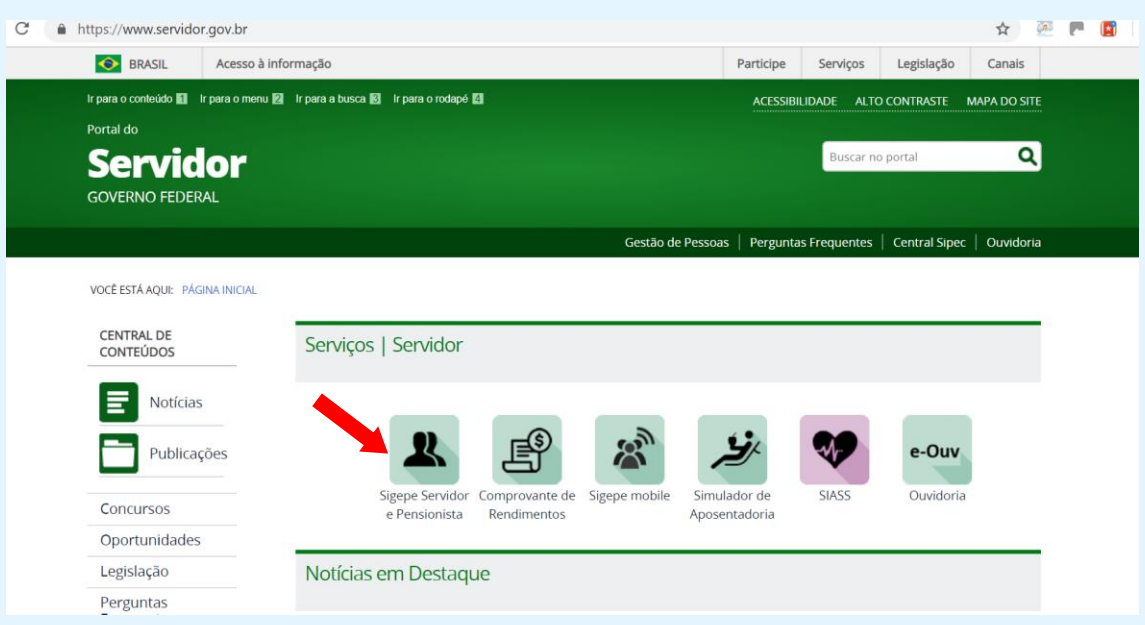

## *2)* Preencha seu *CPF* e *senha* e clique *ACESSAR*:

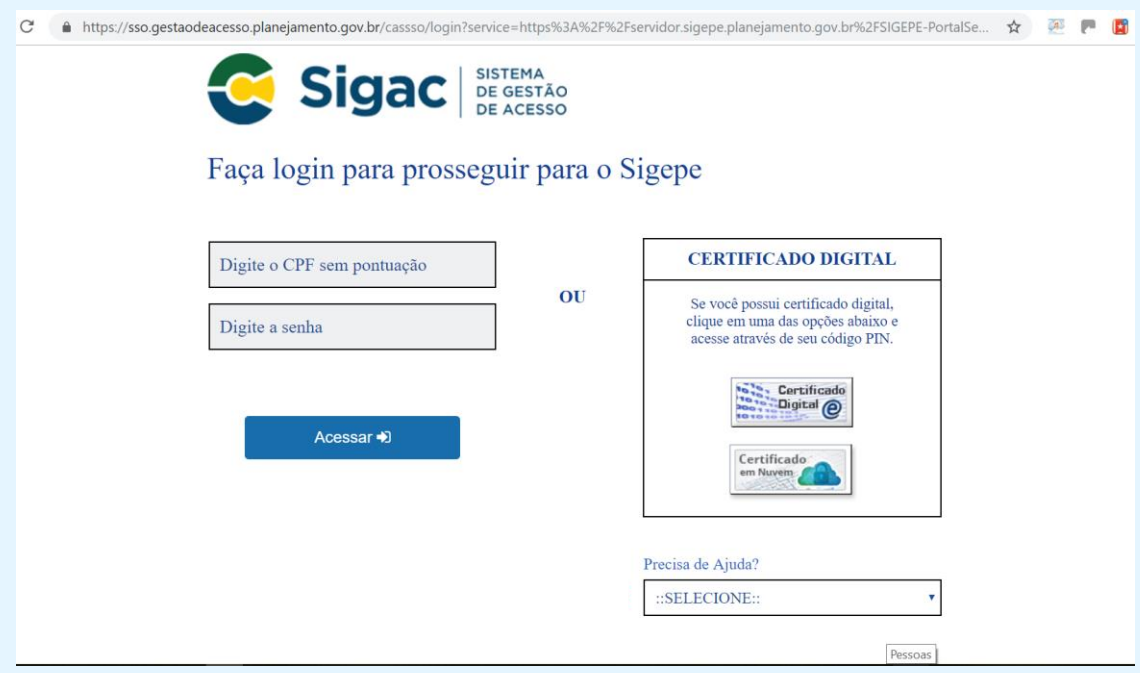

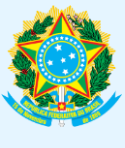

## **PODER EXECUTIVO MINISTÉRIO DA EDUCAÇÃO UNIVERSIDADE FEDERAL DO AMAZONAS PRÓ-REITORIA DE GESTÃO DE PESSOAS**

**\_\_\_\_\_\_\_\_\_\_\_\_\_\_\_\_\_\_\_\_\_\_\_\_\_\_\_\_\_\_\_\_\_\_\_\_\_\_\_\_\_\_\_\_\_\_\_\_\_\_\_\_\_\_\_\_\_\_\_\_\_\_\_\_\_\_\_\_\_\_\_\_\_\_\_\_\_\_\_\_\_\_\_\_\_\_\_\_\_\_\_\_**

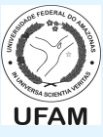

*3)* Clique em *Dados Cadastrais*:

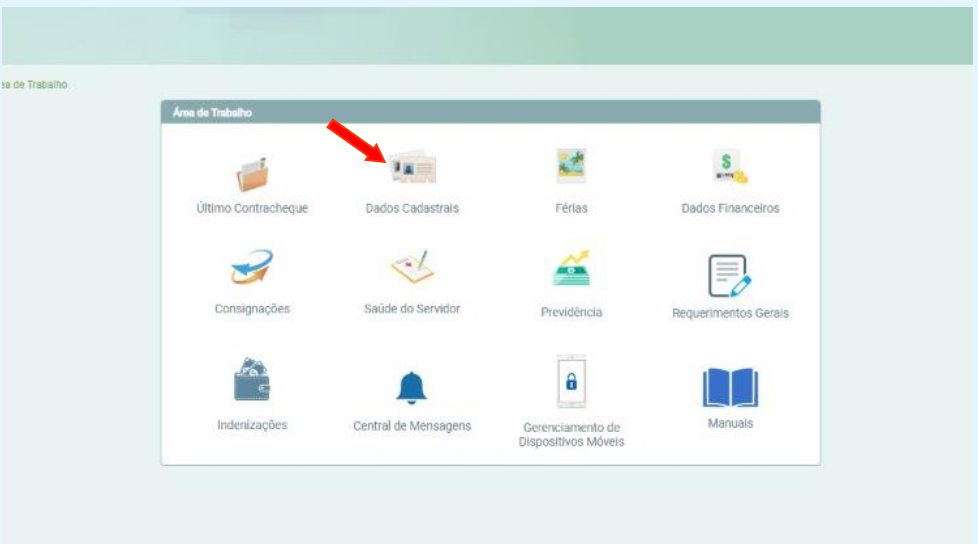

## *4)* Clique em *Dados Pessoais*:

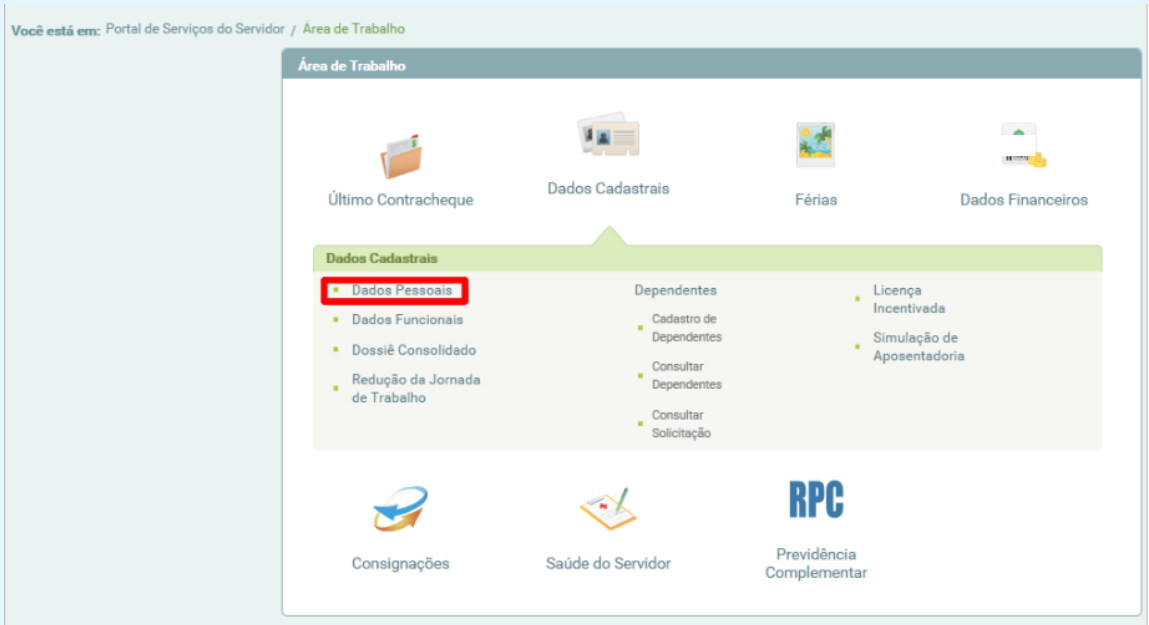

*5)* **Analise todos os seus dados e verifique se estão atualizados ou não. Caso atualizados, finalize o acesso***. Caso desatualizados, siga ao passo seguinte*.

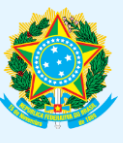

**PODER EXECUTIVO MINISTÉRIO DA EDUCAÇÃO UNIVERSIDADE FEDERAL DO AMAZONAS PRÓ-REITORIA DE GESTÃO DE PESSOAS**

**\_\_\_\_\_\_\_\_\_\_\_\_\_\_\_\_\_\_\_\_\_\_\_\_\_\_\_\_\_\_\_\_\_\_\_\_\_\_\_\_\_\_\_\_\_\_\_\_\_\_\_\_\_\_\_\_\_\_\_\_\_\_\_\_\_\_\_\_\_\_\_\_\_\_\_\_\_\_\_\_\_\_\_\_\_\_\_\_\_\_\_\_**

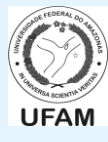

## *6)* Clique em *Atualizar*:

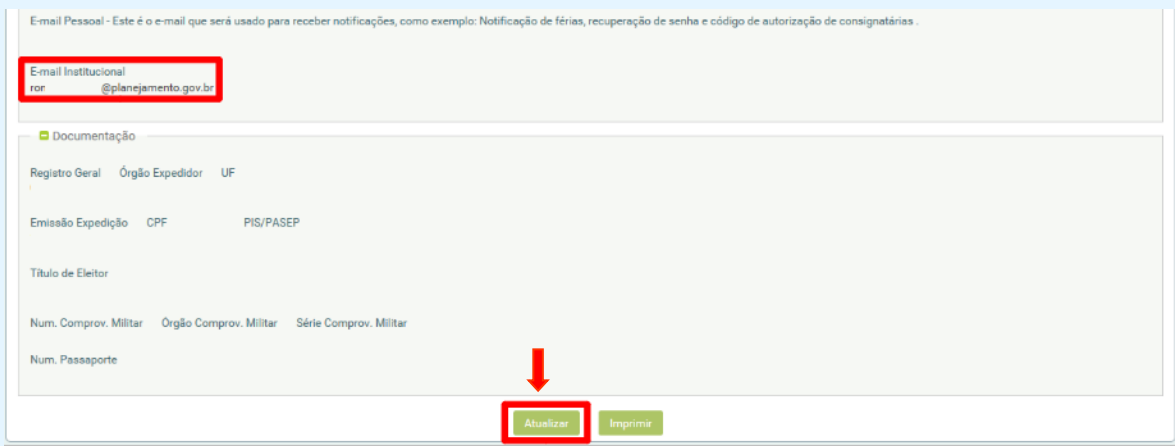

*7) No exemplo abaixo*, e-mail pessoal e/ou e-mail institucional necessitam de atualização. Preenche-se a informação correta em cada campo e clique em *GRAVAR*:

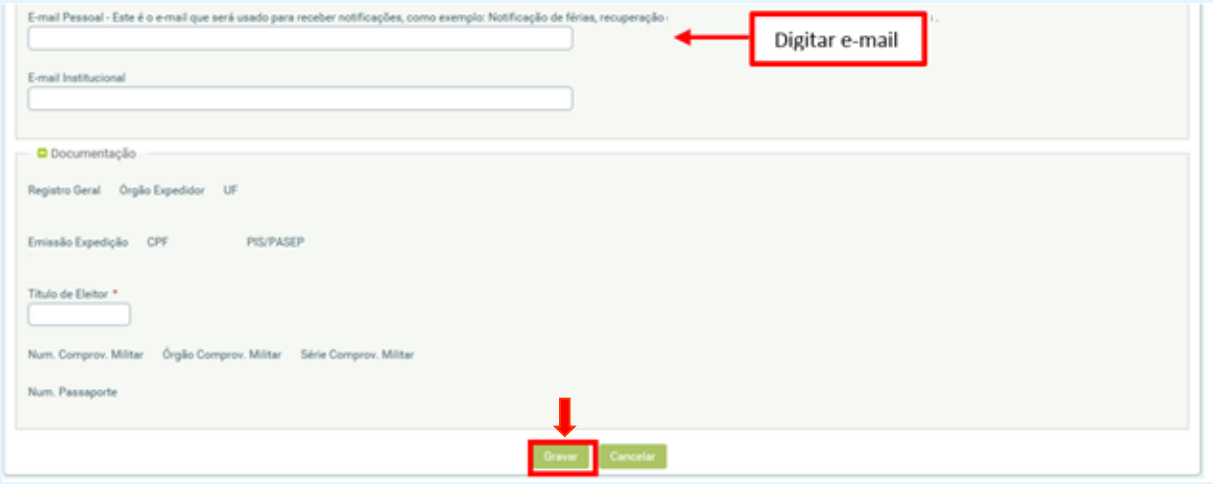

*8)* Aparecerá a confirmação de *Gravação realizada com sucesso*. Finalize o acesso.

Gravação efetuada com sucesso

\* Lembrando que, **caso o servidor altere o Estado Civil e seu nome tenha sido alterado no CPF (e na Base da Receita Federal)**, deverá preencher o Formulário de Alteração Estado Civil/Nome (Downloado → [https://goo.gl/4FBnYk\)](https://goo.gl/4FBnYk) e dar entrada/encaminhar na/à PROGESP.

 $\mathbf{x}$  .